# Politechnika Krakowska im. Tadeusza Kościuszki

# Karta przedmiotu

obowiązuje studentów rozpoczynających studia w roku akademickim 2012/2013

Wydział Inżynierii Lądowej

Kierunek studiów: Budownictwo **Profil: Ogólnoakademicki** 

Forma sudiów: stacjonarne 
Kod kierunku: BUD

Stopień studiów: II

Specjalności: Zarządzanie i marketing w budownictwie

### 1 Informacje o przedmiocie

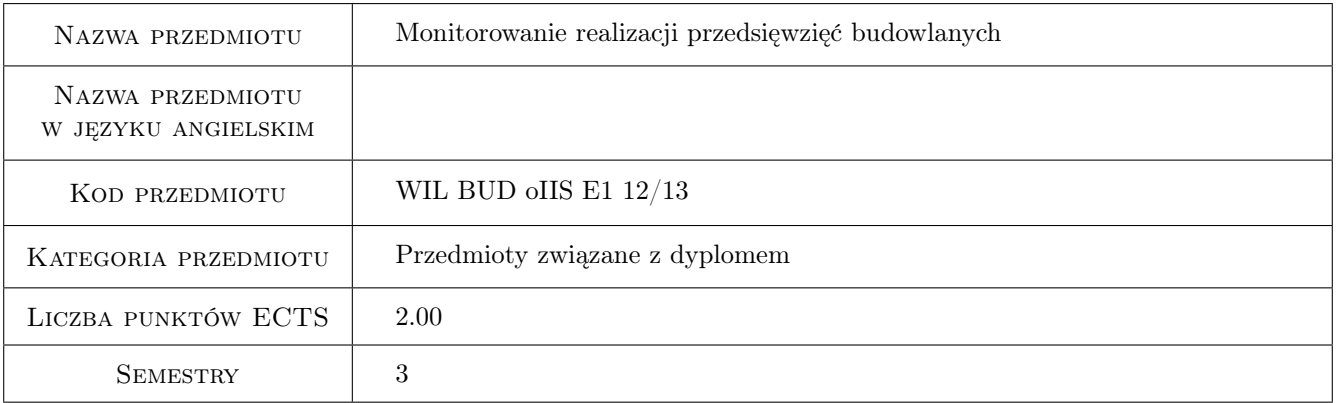

# 2 Rodzaj zajęć, liczba godzin w planie studiów

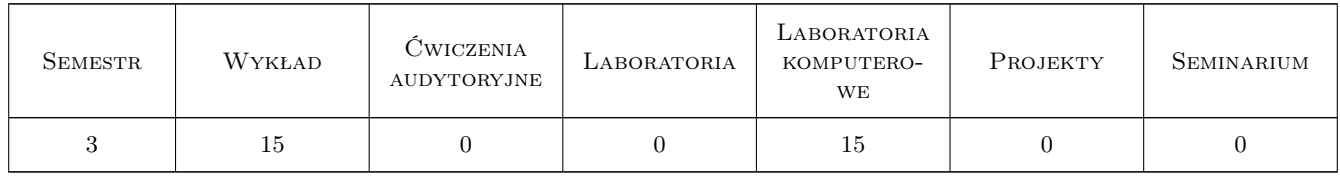

### 3 Cele przedmiotu

Cel 1 Poznanie metod i technik monitorowania przedsięwzięć

Cel 2 Nabycie umiejętności identyfikacji zagrożeń realizacji przedsięwzięć

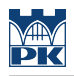

# 4 Wymagania wstępne w zakresie wiedzy, umiejętności i innych **KOMPETENCJI**

1 Przedmioty kierunkowe i specjalnościowe studiów II stopnia

### 5 Efekty kształcenia

EK1 Wiedza Sudent zna cele, metody i zakres monitorowania przedsięwzięć

EK2 Umiejętności Student umie posługiwać się programami wspomagającymi proces monitorowania

EK3 Umiejętności Student umie identyfikować zagrożenia przekroczenia terminu realizacji i kosztów

EK4 Umiejętności Student umie przeprowadzić analizy rozliczeniowe i powykonawcze

# 6 Treści programowe

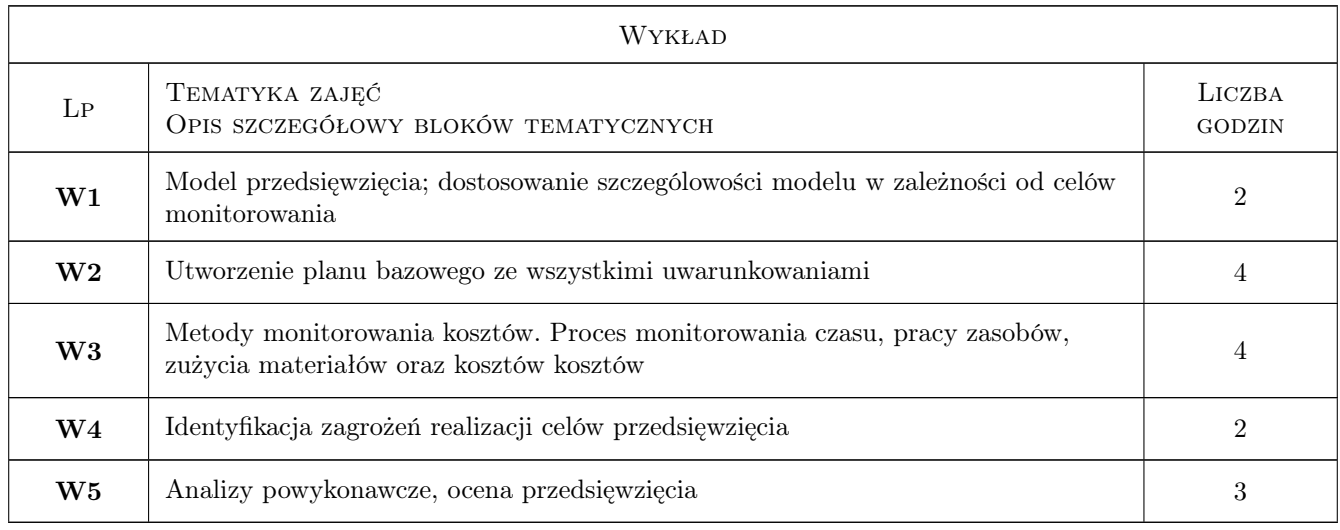

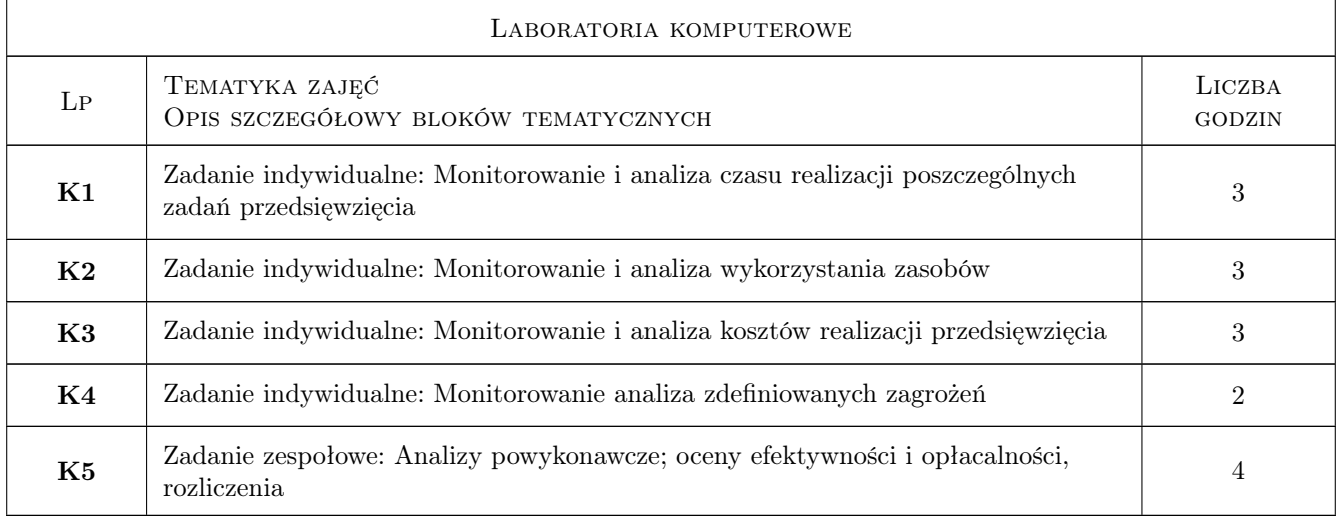

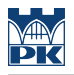

# 7 Narzędzia dydaktyczne

- N1 Wykłady
- N2 Ćwiczenia laboratoryjne
- N3 Konsultacje
- N4 Praca w grupach

# 8 Obciążenie pracą studenta

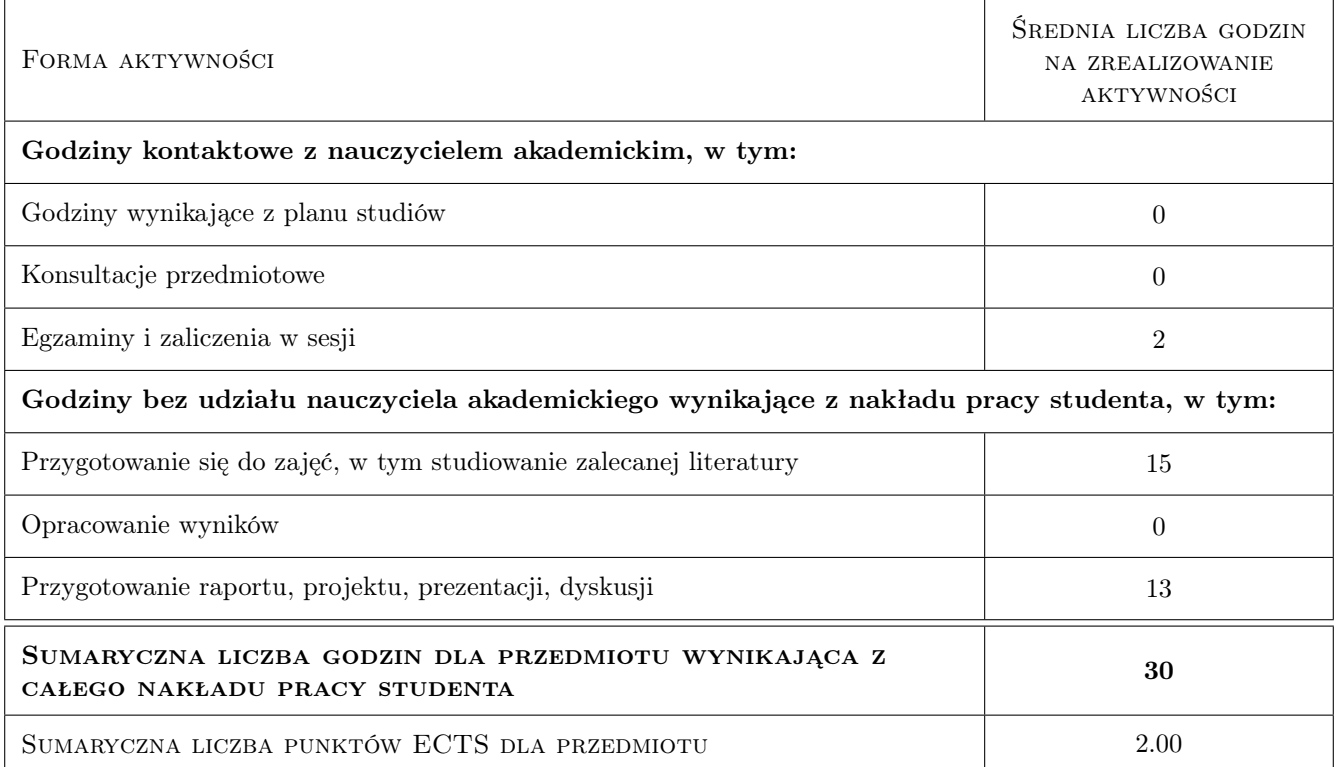

## 9 Sposoby oceny

#### Ocena formująca

#### F1 Test

- F2 Projekt indywidualny
- F3 Projekt zespołowy

#### Ocena podsumowująca

- P1 Egzamin pisemny
- P2 Średnia ważona ocen formujących

# Kryteria oceny

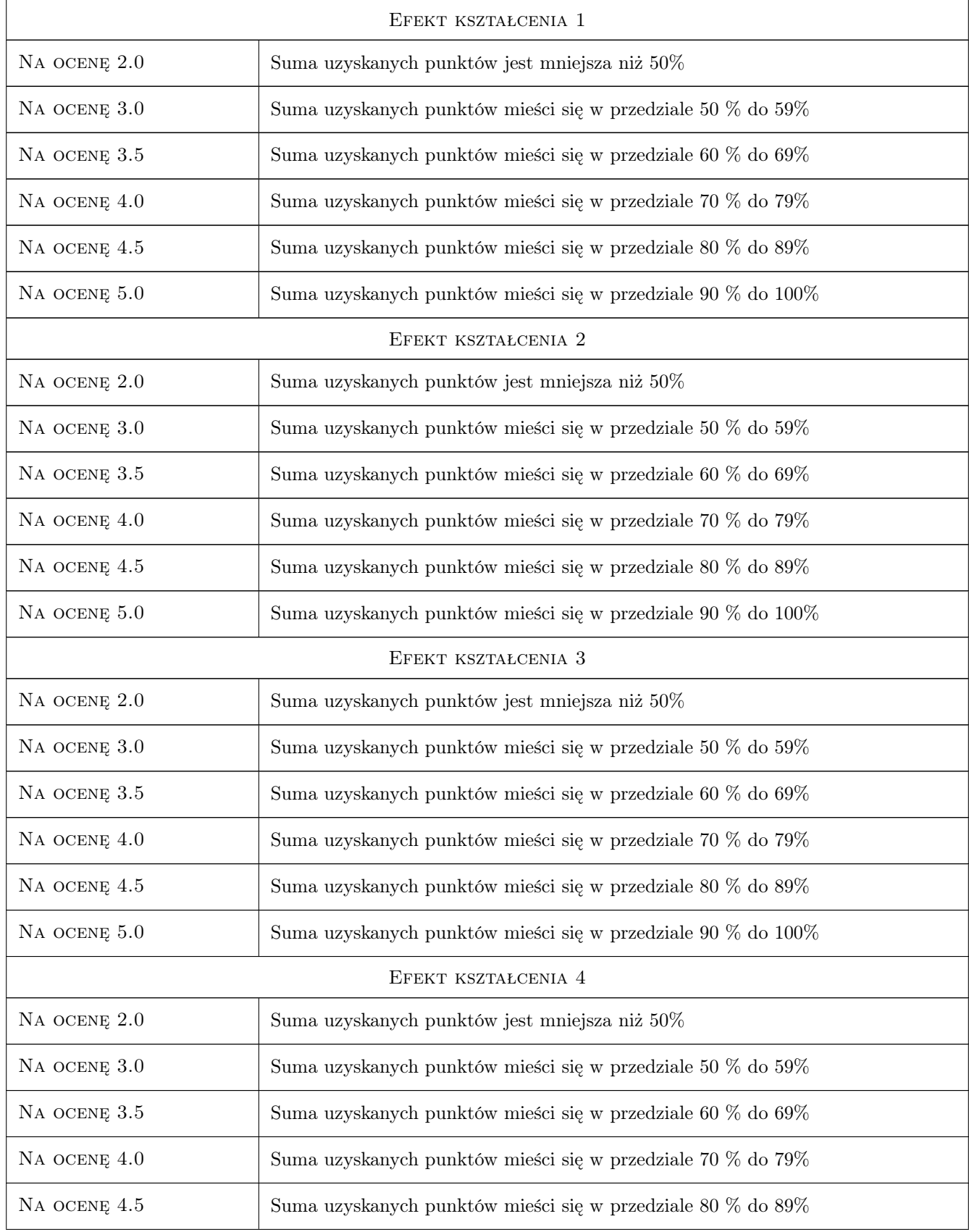

Na ocenę 5.0 Suma uzyskanych punktów mieści się w przedziale 90 % do 100%

# 10 Macierz realizacji przedmiotu

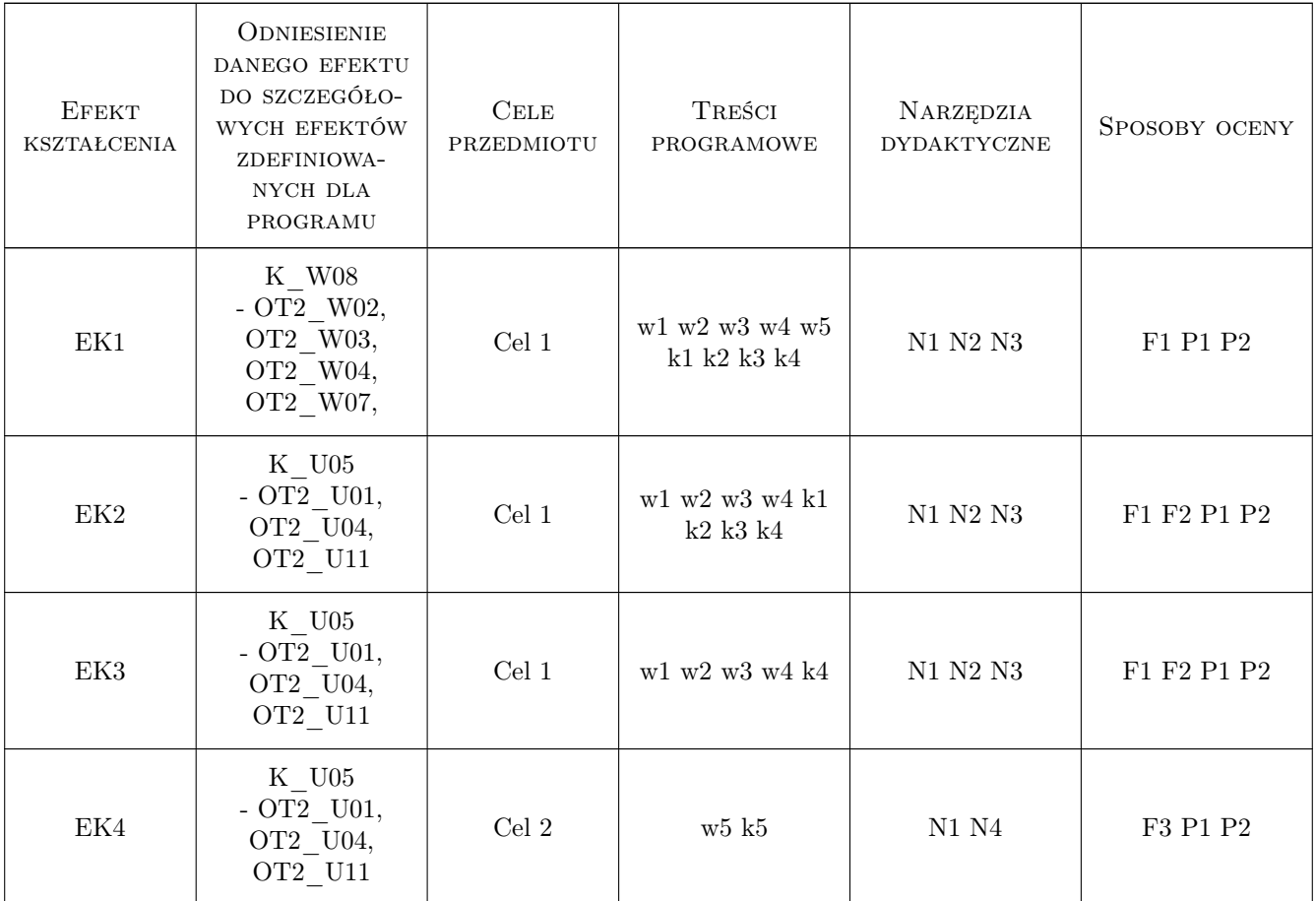

# 11 Wykaz literatury

### Literatura podstawowa

[1 ] Sebastian Wilczewski — MS Project 2010 i MS Project Server 2010, Gliwice, 2011, Helion

# 12 Informacje o nauczycielach akademickich

#### Osoba odpowiedzialna za kartę

Zdzisław Milian (kontakt: milian@usk.pk.edu.pl)

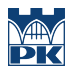

# 13 Zatwierdzenie karty przedmiotu do realizacji

(miejscowość, data) (odpowiedzialny za przedmiot) (dziekan)